## 市内イントラ Web で「茨木っ子運動ⅠⅡ」まで 2クリック!!

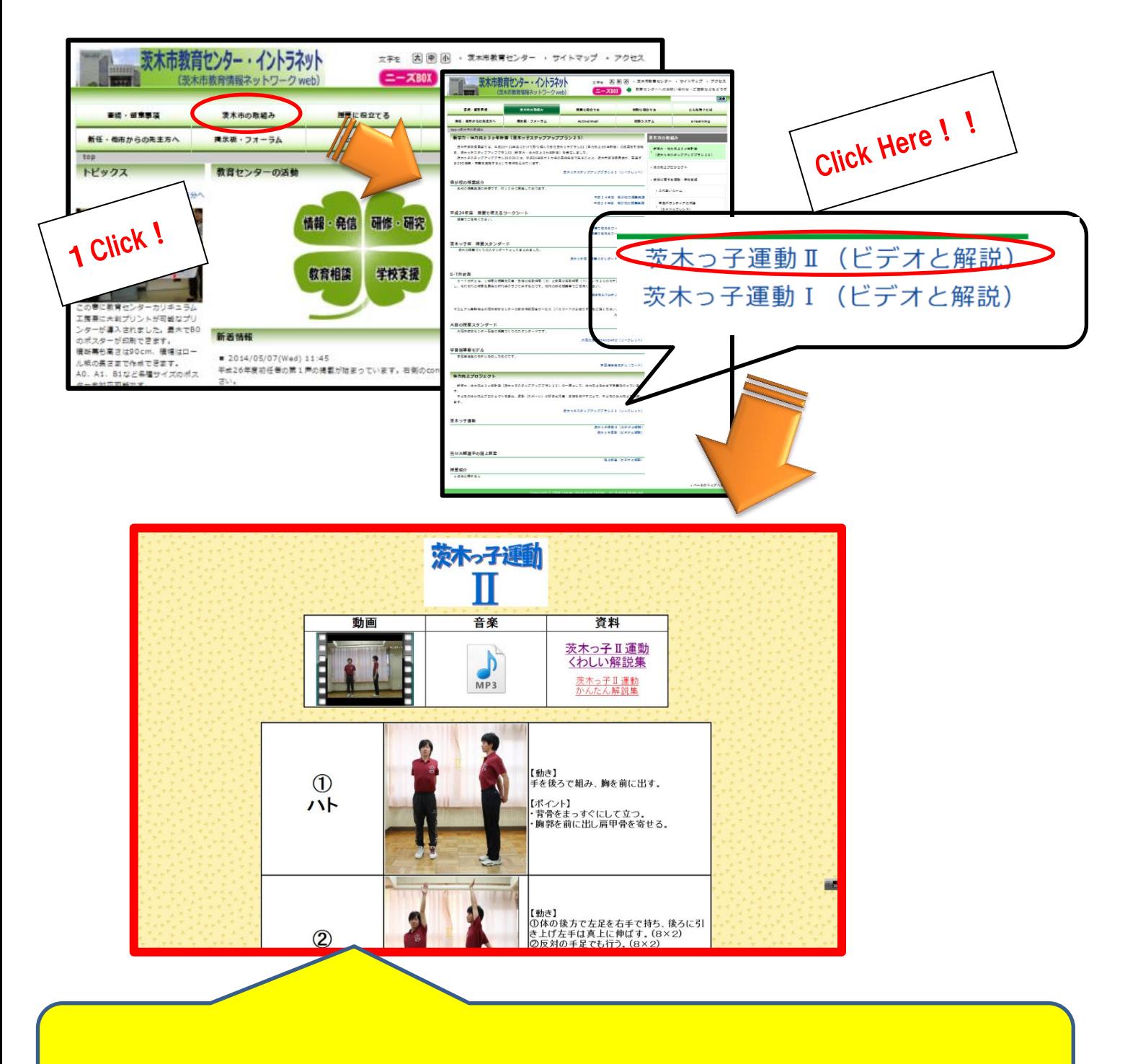

「茨木っ子運動II」の動画·音楽 (MP3)·資料 (PDF) を見ることができます。

※このデータは、「市内共有フォルダ」にもUPされています。

「市内共有フォルダ」→「教育委員会」→「教育センター」→「茨木っ子運動Ⅱ」のフォルダ内を ご覧ください。